#### **AutoCAD Crack**

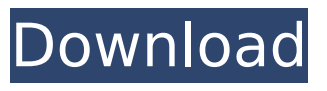

#### **AutoCAD Crack Free For PC Latest**

AutoCAD Cracked Accounts on a Windows tablet. Image courtesy of Autodesk. AutoCAD 2022 Crack offers a 2D drafting program and a 2D/3D architecture design program that is integrated with Autodesk's other product offerings, such as AutoCAD Mechanical, AutoCAD Electrical, and AutoCAD Civil 3D. The software allows you to draw 2D and 3D designs. It also allows you to create 2D drawings, based on templates. AutoCAD is only available for Windows PCs. Quick Start: AutoCAD Drawing Skills Step 1. Select the first topic and create a new drawing. This is a new drawing that will be contained in the files you save. Step 2. Open a menu and choose Insert > Draw. Step 3. Insert a rectangle. Step 4. Select the rectangle. Choose Format > Shape Styles and select

the style you would like to use for the shape. Step 5. Choose Format  $>$  Text Styles and select the text style you would like to use for the text. Step 6. Choose Insert > Line Style. Choose one of the predefined styles or create a custom line style. Step 7. Create more lines to make a basic shape. Step 8. Choose Format > Plot Style. Choose the plot style you would like to use for the plot. Step 9. Choose Insert > Ribbon. Drag the ribbon to where you would like it to be. Step 10. Type the first text you would like to use for the text. This text will appear on the ribbon. Step 11. Choose View > Navigation Bar. The ribbon will display on the navigation bar. Step 12. Create a more complex drawing. Create as many rectangles, lines, and text as you want. Step 13. Choose Home tab  $>$  view from ribbon. This will open the Home view in the ribbon. Step 14. Click on the ViewCube. This will open the ViewCube. Step 15. View more drawings by clicking on different sides of the ViewCube. Step 16. Type the second text you would like to use for the text. Step 17. Choose Home tab > view from ribbon. This will open the Home view in the ribbon. Step 18. Click on

the Drawings button in the top left corner of the ViewCube. Step 19. Click on the thumbnail of your drawing

**AutoCAD Crack+ X64 (April-2022)**

The following table is a listing of AutoCAD APIs: See also List of CAD file formats References External links Autodesk AutoCAD Home page AutoCAD Tips & Tricks: The Basics and More CAD & Architecture AutoCAD Tips, Tutorials and Help Manuals AutoCAD Category:Computeraided design software Category:Auto CAD Category:Computer-related introductions in 1986[Continuation therapy in stable asthma. Comparison of intermittent oral and inhaled corticosteroid treatment]. The efficacy of inhaled steroids in controlling asthmatic symptoms has been demonstrated, whereas few studies have evaluated their effect on asthmatic airway inflammation. This study was performed to compare the effects of inhaled beclomethasone dipropionate (BDP) and oral budesonide (BUD) in asthmatic patients with stable disease. Thirty patients with mild to moderate asthma

received inhaled steroids (group A) and 30 received oral steroids (group B). In both groups, bronchial hyperresponsiveness and serum total IgE levels were evaluated before and after 1, 3 and 6 months of treatment. The same clinical parameters were evaluated in a group of 10 healthy subjects (control group). After 1 and 3 months, there were significant decreases in the peak expiratory flow (PEF), forced expiratory volume in 1 s (FEV1) and total forced vital capacity (FVC) in both groups.

The percentage of predicted PEF significantly increased in both groups. After 6 months, all clinical parameters

were similar in the two groups. The bronchial hyperresponsiveness was similar in the two groups after 1, 3 and 6 months.

The total serum IgE levels significantly decreased in group A after 1 month. There was a significant increase in group B after 6 months. These results suggest that oral budesonide may be as effective as inhaled beclomethasone in controlling asthma symptoms and lung function, while the bronchial hyperresponsiveness was similar in the two groups.1. Field of the Invention This invention relates to techniques for

providing a wireless communication network, and more particularly, to a method and apparatus for providing a multi-protocol wireless local area network (LAN) based on 802.11(a) and 802.11(b) standards. 2. Description of Related Art With the widespread deployment of computer and communication networks, the requirement for wireless data transmission has ca3bfb1094

## **AutoCAD For Windows [Latest] 2022**

For better performance, please set the video to the maximum quality setting. Other effects are available in the Author's workshop on the Support section. To join our workshop, please fill up our contact form. The author of the video is Diana L. ## Other Videos In the following videos you can see the best applications of support as you do in Autodesk AutoCAD. In the following videos you can see some of the most requested features and how to use them. In the following videos you can see some of the most requested features and how to use them. In the following videos you can see some of the most requested features and how to use them.

## **What's New In AutoCAD?**

Rapidly send and incorporate feedback into your designs. Import feedback from printed paper or PDFs and add changes to your drawings automatically, without additional drawing steps. (video: 1:15 min.) Markup Assist: Make it easy for

# others to create or edit drawings that you

work on. When you open a drawing that another user has created, your drawing is set up to load the drawing data automatically. Edit and send changes directly from the document, and see how they're implemented immediately. New Layer Groups and Layer Rendering: In AutoCAD 2023, you can use Layer Groups to organize, manage, and render layers. You can easily turn a layer on or off, create layer outlines and sets, and more. (video: 2:35 min.) In AutoCAD 2023, you can use Layer Groups to organize, manage, and render layers. You can easily turn a layer on or off, create layer outlines and sets, and more. (video: 2:35 min.) Layer Rendering: Automatic rendering of hidden layers helps you keep track of changes to individual layer settings, such as which layers you're working on. When you're working with one layer and another user modifies the layer, you can switch to different views of the drawing as changes are implemented. This helps you keep track of the work and workflows of others. (video: 2:35 min.) New Visible Darts: Hover your mouse pointer over a line or path to

# view a visual representation of the line or path. You can change the color and transparency of the line, path, or shape. Version-Specific New Features: In this video, AutoCAD LT users will find a complete list of the new features specific to that version. The following new features have already been added to AutoCAD LT and AutoCAD: AutoCAD LT 2020 (new release planned for May 2020): Layers and layer rendering AutoCAD LT 2023 Raster and vector image editing Drawing border enhancements Customizable toolbar Markup Import and Markup Assist Layer and layer rendering 2D and 3D Layers Bounding boxes for 2D layers Bounding boxes for 3D layers Sketching and dimensioning 3D image export 3D